#### One Database To Rule 'em All

PostgreSQL SQL-MED

Buzzwords Berlin 2017 Stefanie Janine Stölting

@sjstoelting mail@stefanie-stoelting.de

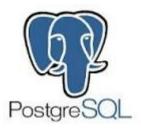

#### SQL/MED

First defined in ISO/IEC 9075-9:2008, revised by ISO/IEC 9075-9:2016

Supported by

DB2

**MariaDB** 

With CONNECT storage engine, implementation differs to the standard

**PostgreSQL** 

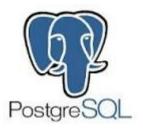

#### **Implementation**

Foreign Data Wrapper

Read only

Read and write

Installation as extensions

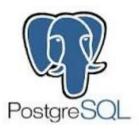

#### **Available FDW**

```
Examples:
  Oracle (pgxn.org)
  MS SQL Server / Sybase ASE
    read-only (pgxn.org)
  MongoDB(GitHub)
  MariaDB / MySQL (pgxn.org)
  SQLite
    read-only (GitHub)
  Hadoop (HDFS)
    read-only (GitHub)
  ODBC (GitHub)
```

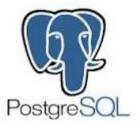

## Special FDW

```
file_fdw
postgres_fdw
foreign_table_exposer
```

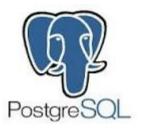

#### Write your own FDW

#### Multicorn

Use Python and Multicorn to write your own and access lots of stuff like

**IMAP** 

HTML

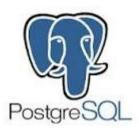

#### Data source

The example data used in the live data part is available from Chinook Database:

PostgreSQL

**MySQL** 

**CSV** 

**SQLite** 

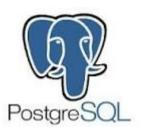

#### **Chinook Tables**

|    | <b>T</b> tablename |  |
|----|--------------------|--|
| 1  | Artist             |  |
| 2  | Invoice            |  |
| 3  | Employee           |  |
| 4  | Customer           |  |
| 5  | Playlist           |  |
| 6  | InvoiceLine        |  |
| 7  | Album              |  |
| 8  | Genre              |  |
| 9  | PlaylistTrack      |  |
| 10 | MediaType          |  |
| 11 | Track              |  |

|   | ▼ table_name   ♦ | ■ column_name | I data_type ♣           |
|---|------------------|---------------|-------------------------|
| 1 | Artist           | ArtistId      | integer                 |
| 2 | Artist           | Name          | character varying (120) |

|   | I table_name ↔ | ■ column_name | T data_type ♣           |
|---|----------------|---------------|-------------------------|
| 1 | Album          | AlbumId       | integer                 |
| 2 | Album          | Title         | character varying (160) |
| 3 | Album          | ArtistId      | integer                 |

|   | T table_name ↔ | T column_name 🍫 | 🛚 data_type 😽           |
|---|----------------|-----------------|-------------------------|
| 1 | Track          | TrackId         | integer                 |
| 2 | Track          | Name            | character varying (200) |
| 3 | Track          | AlbumId         | integer                 |
| 4 | Track          | MediaTypeId     | integer                 |
| 5 | Track          | GenreId         | integer                 |
| 6 | Track          | Composer        | character varying (220) |
| 7 | Track          | Milliseconds    | integer                 |
| 8 | Track          | Bytes           | integer                 |
| 9 | Track          | UnitPrice       | numeric                 |

|    | 📅 GenreId 🍫 | I Name 🌼           |
|----|-------------|--------------------|
| 1  | 1           | Rock               |
| 2  | 2           | Jazz               |
| 3  | 3           | Metal              |
| 4  | 4           | Alternative & Punk |
| 5  | 5           | Rock And Roll      |
| 6  | 6           | Blues              |
| 7  | 7           | Latin              |
| 8  | 8           | Reggae             |
| 9  | 9           | Pop                |
| 10 | 10          | Soundtrack         |
| 11 | 11          | Bossa Nova         |
| 12 | 12          | Easy Listening     |
| 13 | 13          | Heavy Metal        |
| 14 | 14          | R&B/Soul           |
| 15 | 15          | Electronica/Dance  |

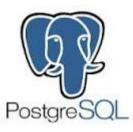

#### CTE

#### Common Table Expressions will be used in examples

Example:

```
WITH RECURSIVE t(n) AS (
     VALUES (1)
UNION ALL
     SELECT n+1 FROM t WHERE n < 100
)
SELECT sum(n), min(n), max(n) FROM t;</pre>
```

#### • Result:

|   | sum    | min     | max     |
|---|--------|---------|---------|
|   | bigint | integer | integer |
| 1 | 5050   | 1       | 100     |

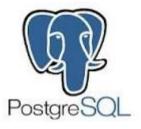

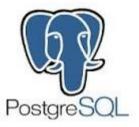

```
-- Create the SQLite foreign data wrapper extension in the current database
CREATE EXTENSION sqlite fdw;
-- Create the mapping to the foreign SQLite file
CREATE SERVER sglite server
FOREIGN DATA WRAPPER sqlite fdw
OPTIONS (database '/var/sqlite/Chinook Sqlite.sqlite')
-- Create the SQLite foreign table, column definitions have to match
CREATE FOREIGN TABLE sqlite artist(
     "ArtistId" integer,
     "Name" character varying(120)
SERVER sqlite server
OPTIONS (
    table 'Artist'
);
```

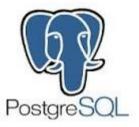

```
-- Select some data
SELECT * FROM sqlite_artist;
```

|                           | ᠬᠬ ArtistId ↔ | I Name ♣          |  |
|---------------------------|---------------|-------------------|--|
| 1                         | 1             | AC/DC             |  |
| 2                         | 2             | Accept            |  |
| 3                         | 3             | Aerosmith         |  |
| 4                         | 4             | Alanis Morissette |  |
| 200 row(s) fetched - 12ms |               |                   |  |

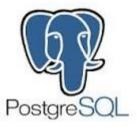

```
-- Create the foreign data wrapper extension in the current database CREATE EXTENSION mysql_fdw;

-- Create the mapping to the foreign MariaDB server
CREATE SERVER mariadb_server
FOREIGN DATA WRAPPER mysql_fdw
OPTIONS (host '127.0.0.1', port '3306');

-- Create a user mapping with user and password of the foreign table
-- PostgreSQL gives you options to connect this user with its own users
CREATE USER MAPPING FOR PUBLIC SERVER mariadb_server
OPTIONS (username 'stefanie', password 'secret');
```

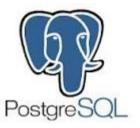

```
create the MariaDB foreign table, column definitions have to match
CREATE FOREIGN TABLE mysql_album(
    "AlbumId" integer,
    "Title" character varying(160),
    "ArtistId" integer
)
SERVER mariadb_server
OPTIONS(
    dbname 'Chinook',
    table_name 'Album'
);

-- Select some data
SELECT * FROM mysql_album;
```

|       | 1₁ AlbumId ↔             | T Title ♣                             | ᠬ͡₁ ArtistId ⁰ᡐ |  |  |
|-------|--------------------------|---------------------------------------|-----------------|--|--|
| 1     | 1                        | For Those About To Rock We Salute You | 1               |  |  |
| 2     | 2                        | Balls to the Wall                     | 2               |  |  |
| 3     | 3                        | Restless and Wild                     | 2               |  |  |
| 4     | 4                        | Let There Be Rock                     | 1               |  |  |
| 5     | 5                        | Big Ones                              | 3               |  |  |
| 6     | 6                        | Jagged Little Pill                    | 4               |  |  |
| 7     | 7                        | Facelift                              | 5               |  |  |
| 200 ו | 200 row(s) fetched - 7ms |                                       |                 |  |  |

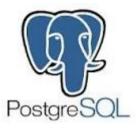

|       | ■ Name               | ■ Title                               |
|-------|----------------------|---------------------------------------|
| 1     | AC/DC                | Let There Be Rock                     |
| 2     | AC/DC                | For Those About To Rock We Salute You |
| 3     | Accept               | Restless and Wild                     |
| 4     | Accept               | Balls to the Wall                     |
| 5     | Aerosmith            | Big Ones                              |
| 6     | Alanis Morissette    | Jagged Little Pill                    |
| 7     | Alice In Chains      | Facelift                              |
| 8     | Antônio Carlos Jobim | Chill: Brazil (Disc 2)                |
| 9     | Antônio Carlos Jobim | Warner 25 Anos                        |
| 200 r | ow(s) fetched - 5ms  |                                       |

```
CREATE EXTENSION postgres fdw;
-- Create a connection to the other database on the same server
CREATE SERVER pg localhost chinook
        FOREIGN DATA WRAPPER postgres_fdw
        OPTIONS (host '127.0.0.1', port '5432', dbname 'chinook')
-- Create a user mapping
CREATE USER MAPPING FOR stefanie
       SERVER pg localhost chinook
        OPTIONS (user 'stefanie', password 'password')
```

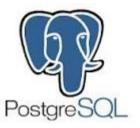

```
-- Link foreign tables into the current database and schema
IMPORT FOREIGN SCHEMA public LIMIT TO("Track")
FROM SERVER pg_localhost_chinook
INTO public
;
```

```
-- Try to select some data
SELECT * FROM "Track";
```

|        | 📅 TrackId 🍫        | ■ Name 🎨                                | ਜ਼ AlbumId % | ជា MediaTypeId 🍫 | ল GenreId % | <b>■</b> Composer                           |
|--------|--------------------|-----------------------------------------|--------------|------------------|-------------|---------------------------------------------|
| 1      | 1                  | For Those About To Rock (We Salute You) | 1            | 1                | 1           | Angus Young, Malcolm Young, Brian Johns     |
| 2      | 2                  | Balls to the Wall                       | 2            | 2                | 1           | [NULL]                                      |
| 3      | 3                  | Fast As a Shark                         | 3            | 2                | 1           | F. Baltes, S. Kaufman, U. Dirkscneider & V  |
| 4      | 4                  | Restless and Wild                       | 3            | 2                | 1           | F. Baltes, R.A. Smith-Diesel, S. Kaufman, L |
| 5      | 5                  | Princess of the Dawn                    | 3            | 2                | 1           | Deaffy & R.A. Smith-Diesel                  |
| 6      | 6                  | Put The Finger On You                   | 1            | 1                | 1           | Angus Young, Malcolm Young, Brian Johns     |
| 7      | 7                  | Let's Get It Up                         | 1            | 1                | 1           | Angus Young, Malcolm Young, Brian Johns     |
| 8      | 8                  | Inject The Venom                        | 1            | 1                | 1           | Angus Young, Malcolm Young, Brian Johns     |
| 9      | 9                  | Snowballed                              | 1            | 1                | 1           | Angus Young, Malcolm Young, Brian Johns     |
| 10     | 10                 | Evil Walks                              | 1            | 1                | 1           | Angus Young, Malcolm Young, Brian Johns     |
| 11     | 11                 | C.O.D.                                  | 1            | 1                | 1           | Angus Young, Malcolm Young, Brian Johns     |
| 12     | 12                 | Breaking The Rules                      | 1            | 1                | 1           | Angus Young, Malcolm Young, Brian Johns     |
| 13     | 13                 | Night Of The Long Knives                | 1            | 1                | 1           | Angus Young, Malcolm Young, Brian Johns     |
| 14     | 14                 | Spellbound                              | 1            | 1                | 1           | Angus Young, Malcolm Young, Brian Johns     |
| 15     | 15                 | Go Down                                 | 4            | 1                | 1           | AC/DC                                       |
| 200 rd | ow(s) fetched - 8m | is .                                    |              |                  |             |                                             |

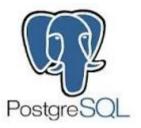

```
-- Join SQLite, MariaDB, and PostgreSQL tables
SELECT artist."Name"
    , album."Title"
    , track."Name"
FROM sqlite_artist AS artist
INNER JOIN mysql_album AS album
    ON artist."ArtistId" = album."ArtistId"
INNER JOIN "Track" AS track
    ON album."AlbumId" = track."AlbumId"
;
```

|   | ■ Name % | ■ Title                               | <b>■ Name</b>                           |
|---|----------|---------------------------------------|-----------------------------------------|
| 1 | AC/DC    | Let There Be Rock                     | Go Down                                 |
| 2 | AC/DC    | Let There Be Rock                     | Dog Eat Dog                             |
| 3 | AC/DC    | Let There Be Rock                     | Let There Be Rock                       |
| 4 | AC/DC    | Let There Be Rock                     | Bad Boy Boogie                          |
| 5 | AC/DC    | Let There Be Rock                     | Problem Child                           |
| 6 | AC/DC    | Let There Be Rock                     | Overdose                                |
| 7 | AC/DC    | Let There Be Rock                     | Hell Ain't A Bad Place To Be            |
| 8 | AC/DC    | Let There Be Rock                     | Whole Lotta Rosie                       |
| 9 | AC/DC    | For Those About To Rock We Salute You | For Those About To Rock (We Salute You) |

200 row(s) fetched - 12ms

```
CREATE EXTENSION file fdw;
-- One does need a server, but afterwards every csv file is avilable
CREATE SERVER chinook csv
FOREIGN DATA WRAPPER File fdw
-- Creating a foreign table based on a csv file
-- Options are the same as in COPY
CREATE FOREIGN TABLE csv genre (
     "GenreId" integer,
    "Name" text
) SERVER chinook csv
OPTIONS (
    filename '/var/tmp/Genre.csv',
    format 'csv',
    HEADER 'true'
);
```

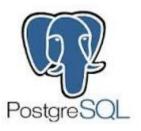

-- Select some data
SELECT \* FROM csv genre;

|    | র GenreId % | ■ Name  %          |
|----|-------------|--------------------|
| 1  | 1           | Rock               |
| 2  | 2           | Jazz               |
| 3  | 3           | Metal              |
| 4  | 4           | Alternative & Punk |
| 5  | 5           | Rock And Roll      |
| 6  | 6           | Blues              |
| 7  | 7           | Latin              |
| 8  | 8           | Reggae             |
| 9  | 9           | Pop                |
| 10 | 10          | Soundtrack         |
| 11 | 11          | Bossa Nova         |
| 12 | 12          | Easy Listening     |
| 13 | 13          | Heavy Metal        |
| 14 | 14          | R&B/Soul           |
| 15 | 15          | Electronica/Dance  |

25 row(s) fetched - 1ms

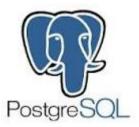

```
-- Join SQLite, MariaDB, PostgreSQL, and CSV tables
SELECT artist."Name"
    , album."Title"
    , track."Name"
    , genre."Name"
FROM sqlite_artist AS artist
INNER JOIN mysql_album AS album
    ON artist."ArtistId" = album."ArtistId"
INNER JOIN "Track" AS track
    ON album."AlbumId" = track."AlbumId"
INNER JOIN csv_genre AS genre
    ON track."GenreId" = genre."GenreId"
;
```

|                           | ■ Name % | ■ Title                               | ■ Name                                  | ■ Name % |  |
|---------------------------|----------|---------------------------------------|-----------------------------------------|----------|--|
| 1                         | AC/DC    | Let There Be Rock                     | Go Down                                 | Rock     |  |
| 2                         | AC/DC    | Let There Be Rock                     | Dog Eat Dog                             | Rock     |  |
| 3                         | AC/DC    | Let There Be Rock                     | Let There Be Rock                       | Rock     |  |
| 4                         | AC/DC    | Let There Be Rock                     | Bad Boy Boogie                          | Rock     |  |
| 5                         | AC/DC    | Let There Be Rock                     | Problem Child                           | Rock     |  |
| 6                         | AC/DC    | Let There Be Rock                     | Overdose                                | Rock     |  |
| 7                         | AC/DC    | Let There Be Rock                     | Hell Ain't A Bad Place To Be            | Rock     |  |
| 8                         | AC/DC    | Let There Be Rock                     | Whole Lotta Rosie                       | Rock     |  |
| 9                         | AC/DC    | For Those About To Rock We Salute You | For Those About To Rock (We Salute You) | Rock     |  |
| 200 row(s) fetched - 11ms |          |                                       |                                         |          |  |

200 row(s) fetched - 11ms

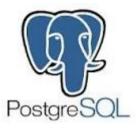

|                   | I artist ↔                           | ••• album_titles                                            |  |  |  |
|-------------------|--------------------------------------|-------------------------------------------------------------|--|--|--|
| 1                 | AC/DC                                | 'For Those About To Rock We Salute You','Let There Be Rock' |  |  |  |
| 2                 | Accept                               | 'Balls to the Wall','Restless and Wild'                     |  |  |  |
| 3                 | Aerosmith                            | th Big Ones                                                 |  |  |  |
| 4                 | Alanis Morissette Jagged Little Pill |                                                             |  |  |  |
| 5 Alice In Chains |                                      | Facelift                                                    |  |  |  |
| 200 r             | 200 row(s) fetched - 24ms            |                                                             |  |  |  |

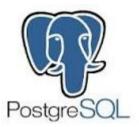

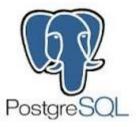

```
-- Select the mv data
SELECT *
FROM mv_album_artist
WHERE upper(artist) LIKE 'A%'
ORDER BY artist;
```

|                         | ■ artist                                                                              | album_titles %                                            | i i sum 🍪 |  |  |
|-------------------------|---------------------------------------------------------------------------------------|-----------------------------------------------------------|-----------|--|--|
| 3                       | Academy of St. Martin in the Fields Chamber Ensemble & Sir Neville Marriner           | {Sir Neville Marriner: A Celebration}                     | 1         |  |  |
| 4                       | Academy of St. Martin in the Fields, John Birch, Sir Neville Marriner & Sylvia McNair | {Fauré: Requiem, Ravel: Pavane & Others}                  | 1         |  |  |
| 5                       | Academy of St. Martin in the Fields & Sir Neville Marriner                            | {The World of Classical Favourites}                       | 1         |  |  |
| 6                       | Academy of St. Martin in the Fields, Sir Neville Marriner & Thurston Dart             | {Bach: Orchestral Suites Nos. 1 - 4}                      | 1         |  |  |
| 7                       | Academy of St. Martin in the Fields, Sir Neville Marriner & William Bennett           | NULL                                                      | [NULL]    |  |  |
| 8                       | Accept                                                                                | {Balls to the Wall,Restless and Wild}                     | 2         |  |  |
| 9                       | AC/DC                                                                                 | {For Those About To Rock We Salute You,Let There Be Rock} | 2         |  |  |
| 10                      | A Cor Do Som                                                                          | NULL                                                      | [NULL]    |  |  |
| 11                      | Adrian Leaper & Doreen de Feis                                                        | {Górecki: Symphony No. 3}                                 | 1         |  |  |
| 26 row(s) fetched - 2ms |                                                                                       |                                                           |           |  |  |

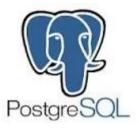

```
-- SELECT the amount of albums from the MariaDB table from MariaDB, not with a foreign data
wrapper
SELECT count( * ) AS AlbumCount
FROM `Album`
;
```

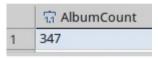

1 row(s) fetched - 8ms

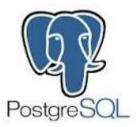

```
-- Insert data calculated from foreign tables using PostgreSQL features into another foreign table
INSERT INTO mysql album("AlbumId", "ArtistId", "Title")
WITH album AS
          -- Generate a new album id
         SELECT MAX(album."AlbumId") + 1 AS new album id
          FROM mysql album AS album
SELECT album.new_album_id
     , artist."ArtistId"
     , 'Back in Black'
FROM sqlite artist AS artist, album
WHERE artist."Name" = 'AC/DC'
GROUP BY album.new album id
     , artist."ArtistId"
```

Updated Rows 1

1 row(s) fetched - 19ms

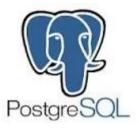

```
-- SELECT the amount of albums from the MariaDB table from MariaDB, not with a foreign data
wrapper
SELECT count( * ) AS AlbumCount
FROM `Album`
;
```

|      | 1.1 AlbumCount         |  |
|------|------------------------|--|
| 1    | 348                    |  |
| 1 rc | 1 row(s) fetched - 5ms |  |

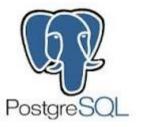

-- Refresh the mv to see the recently added data REFRESH MATERIALIZED VIEW mv\_album\_artist;

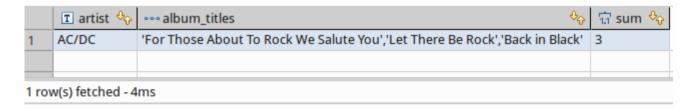

```
-- We can even delete data from foreign tables
DELETE FROM mysql_album
WHERE "Title" = 'Back in Black'
AND "ArtistId" = 1
:
```

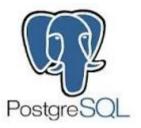

```
-- Using PostgreSQL JSON with data from MariaDB and SQLite
-- Step 1: Albums with tracks as JSON
WITH albums AS
(
SELECT a. "ArtistId" AS artist_id
, a. "Title" AS album_title
, array_agg(t. "Name") AS album_tracks
FROM mysql_album AS a
INNER JOIN "Track" AS t
ON a. "AlbumId" = t. "AlbumId"
GROUP BY a. "ArtistId"
, a. "Title"
)
SELECT row_to_json(albums) AS album_tracks
FROM albums
;
```

# [?] album\_tracks {"artist\_id":133,"album\_title":"In Step","album\_tracks":["Riviera Paradise","Love Me Darlin"","Scratch-N-Sniff","Wall Of Denial","Travis V {"artist\_id":83,"album\_title":"Deixa Entrar","album\_tracks":["Desaforo","Minha Gata","Medo De Escuro","Asas","Principiando/Decolago {"artist\_id":15,"album\_title":"The Best Of Buddy Guy - The Millenium Collection","album\_tracks":["Talkin' 'Bout Women Obviously","Tout the strict of the strict of the strict

200 row(s) fetched - 12ms

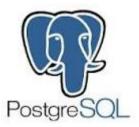

```
-- Albums including tracks with aritsts with some JSON magic
WITH albums AS
          SELECT a. "ArtistId" AS artist id
               , a. "Title" AS album title
               , array agg(t."Name") AS album tracks
          FROM mysgl album AS a
          INNER JOIN "Track" AS t
               ON a."AlbumId" = t."AlbumId"
          GROUP BY a."ArtistId"
               , a. "Title"
, js albums AS
          SELECT row to json(albums) AS album tracks
          FROM albums
SELECT a. "Name" AS artist
     , jsonb pretty(al.album tracks::jsonb) AS albums tracks
FROM sqlite artist AS a
INNER JOIN is albums AS al
    ON a. "ArtistId" = (al.album tracks→>'artist id')::int
```

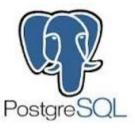

|                           | 🗷 artist 🖖        | T          | albums_tracks    | € <sub>©</sub>                                                                              |
|---------------------------|-------------------|------------|------------------|---------------------------------------------------------------------------------------------|
| 1                         | AC/DC             | <b>{</b> ¶ | "artist_id": 1,¶ | "album_title": "For Those About To Roc                                                      |
| 2                         | AC/DC             | <b>{</b> ¶ | "artist_id": 1,¶ | "album_title": "Let There Be Rock",¶ {                                                      |
| 3                         | Accept            | <b>{</b> ¶ | "artist_id": 2,¶ | "album_title": "Balls to the Wall",¶ "a "artist_id": 1,                                     |
| 4                         | Accept            | <b>{</b> ¶ | "artist_id": 2,¶ | "album_title": "Restless and Wild",¶ " "album_tracks": [                                    |
| 5                         | Aerosmith         | <b>{</b> ¶ | "artist_id": 3,¶ | "album_title": "Big Ones",¶ "album_ti "Spellbound",                                         |
| 6                         | Alanis Morissette | <b>{</b> ¶ | "artist_id": 4,¶ | "album_title": "Jagged Little Pill",¶ "al "Night Of The Long Knives", "Breaking The Rules", |
| 7                         | Alice In Chains   | <b>{</b> ¶ | "artist_id": 5,¶ | "album_title": "Facelift",¶ "album_tra "C.O.D.",                                            |
| 8                         | Apocalyptica      | <b>{</b> ¶ | "artist_id": 7,¶ | "album_title": "Plays Metallica By Four "Evil Walks",                                       |
| 9                         | Audioslave        | <b>{</b> ¶ | "artist_id": 8,¶ | "album_title": "Revelations",¶ "album" "Snowballed",                                        |
| 200 row(s) fetched - 18ms |                   |            |                  |                                                                                             |

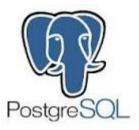

-- Create the multicorn extension CREATE EXTENSION multicorn;

| Name                | Value                                                        |
|---------------------|--------------------------------------------------------------|
| Query               | Create the multicorn extension<br>CREATE EXTENSION multicorn |
| <b>Updated Rows</b> | 0                                                            |
| Finish time         | Thu Nov 03 19:03:17 EET 2016                                 |

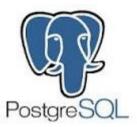

```
CREATE SERVER rss_srv foreign data wrapper multicorn options (
     wrapper 'multicorn.rssfdw.RssFdw'
)
;
```

| Name           | Value                                                                                                    |  |  |
|----------------|----------------------------------------------------------------------------------------------------|--|--|
| Query          | Create the server, which is simply a placeholder<br>CREATE SERVER rss_srv foreign data wrapper multicorn options (<br>wrapper 'multicorn.rssfdw.RssFdw'<br>) |  |  |
| Updated Rows 0 |                                                                                                    |  |  |
| Finish time    | Thu Nov 03 19:05:47 EET 2016                                                                                                    |  |  |

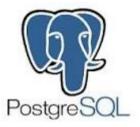

```
-- Create a foreign table based on an RSS feed
CREATE FOREIGN TABLE rss_postgresql_events (
    title CHARACTER VARYING,
    link CHARACTER VARYING,
    description CHARACTER VARYING,
    "pubDate" TIMESTAMPTZ,
    guid CHARACTER VARYING
) server rss_srv OPTIONS (
    url 'https://www.postgresql.org/events.rss')
:
```

| Name         | Value                                                                                                    |  |  |
|--------------|----------------------------------------------------------------------------------------------------|--|--|
| Query        | Create a foreign table based on an RSS feed CREATE FOREIGN TABLE rss_postgresql_events (     title CHARACTER VARYING,     link CHARACTER VARYING,     description CHARACTER VARYING,     "pubDate" TIMESTAMPTZ,     guid CHARACTER VARYING ) server rss_srv OPTIONS (     url 'https://www.postgresql.org/events.rss' ) |  |  |
| Updated Rows | 0                                                                                                    |  |  |
| Finish time  | Thu Nov 03 19:07:43 EET 2016                                                                                                    |  |  |

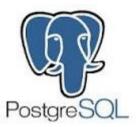

```
-- Query the RSS feed
SELECT *
FROM rss_postgresql_events
;
```

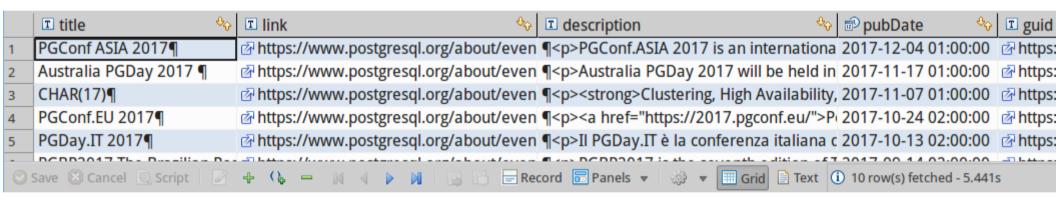

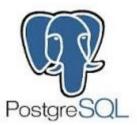

```
-- Entend the query of the RSS feed
SELECT title
    , "pubDate"::DATE AS "Conference Start Date"
    , description
FROM rss_postgresql_events
WHERE "pubDate"::DATE > NOW()::DATE
ORDER BY "pubDate" ASC
;
```

|     | ■ title                                       | 🕏 Conference Start Date 🦘 | <b>■</b> description                                                                                                    |
|-----|-----------------------------------------------|---------------------------|----------------------------------------------------------------------------------------------------|
| 1   | Postgres Conference US Local: Philly¶         | 2017-07-13                | ¶ <a <="" href="https://www.pgconf.us/conferences/Philly201" th=""></a>                                                                                                    |
| 2   | PGConf US Local: Seattle 2017¶                | 2017-08-11                | $\P$ <h1>PGConf US in partnership with SeaPug is pleased to a</h1>                                                                                                    |
| 3   | PGDay Austin 2017: Don't Mess with Postgres¶  | 2017-08-26                | ¶PGDay Austin 2017 offers a full day of PostgreSQL cont                                                                                                    |
| 4   | PostgresOpen SV 2017¶                         | 2017-09-06                | ¶ <a href="https://2017.postgresopen.org">PostgresOpe</a>                                                                                                    |
| 5   | PGBR2017 The Brazilian PostgreSQL Conference¶ | 2017-09-14                | ¶PGBR2017 is the seventh edition of The Brazilian Confe                                                                                                    |
| -   | DCD IT 2047#                                  | 2017 10 12                | Mark TI DCD TT 3 In and formand the Board of the Annual Control of the Control of the Control |
| Ø 9 | Save 🖾 Cancel 🗓 Script 🛮 🗗 🕂 🕩 💻 🔣 🐠 🕦        | Record Panels             | ▼ Grid Text (i) 10 row(s) fetched - 1.146s (+1ms)                                                                                                    |

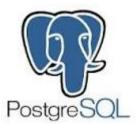

```
CREATE FOREIGN TABLE rss_music_news (
    title CHARACTER VARYING,
    link CHARACTER VARYING,
    description CHARACTER VARYING,
    "pubDate" TIMESTAMPTZ,
    guid CHARACTER VARYING
) server rss_srv OPTIONS (
    url 'http://www.music-news.com/rss/UK/news?includeCover=false'
);

SELECT *
FROM rss_music_news AS r
    INNER JOIN sqlite_artist AS a
        ON r.title ilike '%' || a."Name" || '%'
;
```

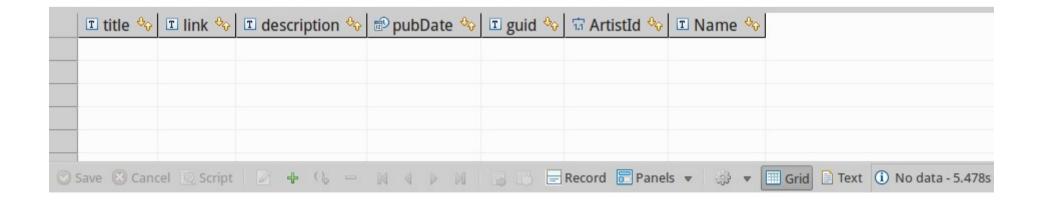

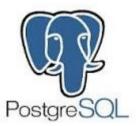

```
CREATE FOREIGN TABLE rss_rolling_stone (
    title CHARACTER VARYING,
    link CHARACTER VARYING,
    "content:encoded" CHARACTER VARYING,
    "pubDate" TIMESTAMPTZ,
    guid CHARACTER VARYING
) server rss_srv OPTIONS (
    url 'http://www.rollingstone.com/music/rss'
)
;

SELECT *
FROM rss_rolling_stone
;
```

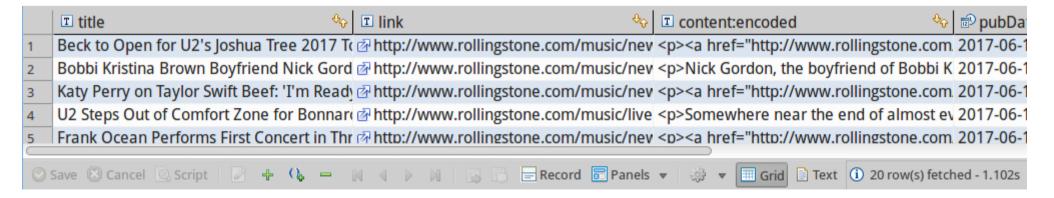

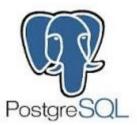

```
SELECT *
FROM rss_rolling_stone
;
```

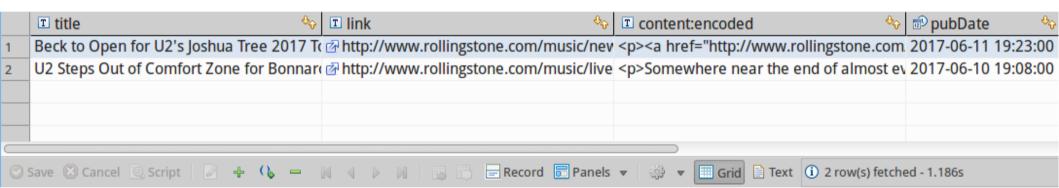

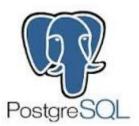

|   | র ArtistId ॐ | 🗷 Name 🍫 |                                          | □ link 😘                                 | ■ content:encoded |
|---|--------------|----------|------------------------------------------|------------------------------------------|-------------------|
| 1 | 150          | U2       | Beck to Open for U2's Joshua Tree 2017 1 | c ☑ http://www.rollingstone.com/music/ne | v                 |

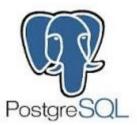

```
CREATE FOREIGN TABLE rss_mi2nbandnews (
        title CHARACTER VARYING,
        link CHARACTER VARYING,
        description CHARACTER VARYING,
        "pubDate" TIMESTAMPTZ,
        guid CHARACTER VARYING
) server rss_srv OPTIONS (
        url 'http://feeds.feedburner.com/mi2nbandnews')
;

SELECT * FROM rss_mi2nbandnews;
```

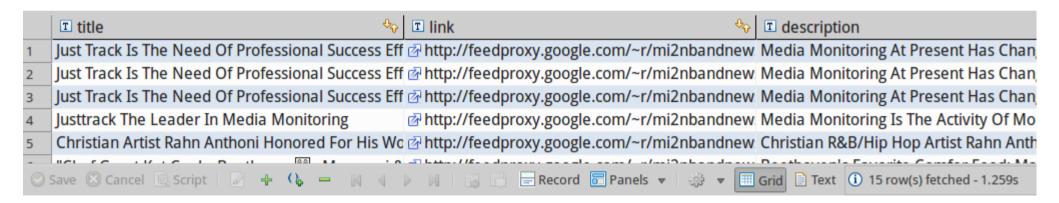

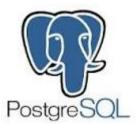

```
CREATE FOREIGN TABLE rss_mi2neventnews (
    title CHARACTER VARYING,
    link CHARACTER VARYING,
    description CHARACTER VARYING,
    "pubDate" TIMESTAMPTZ,
    guid CHARACTER VARYING
) server rss_srv OPTIONS (
    url 'http://feeds.feedburner.com/mi2nmusicevents')
;

SELECT * FROM rss_mi2nbandnews;
```

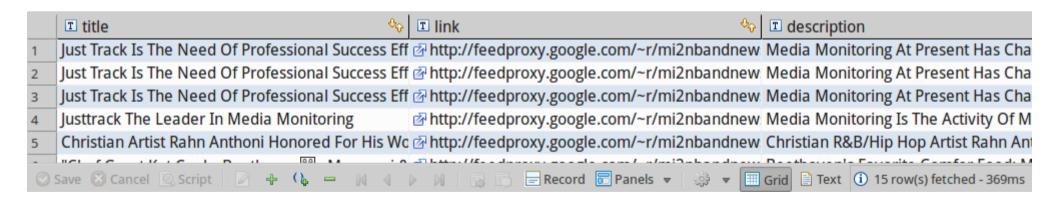

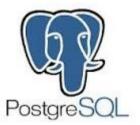

```
CREATE FOREIGN TABLE rss_musicfeeds (
    title CHARACTER VARYING,
    link CHARACTER VARYING,
    "content:encoded" CHARACTER VARYING,
    "pubDate" TIMESTAMPTZ,
    guid CHARACTER VARYING
) server rss_srv OPTIONS (
    url 'http://musicfeeds.com.au/news/feed/'
)
;

SELECT * FROM rss_musicfeeds;
```

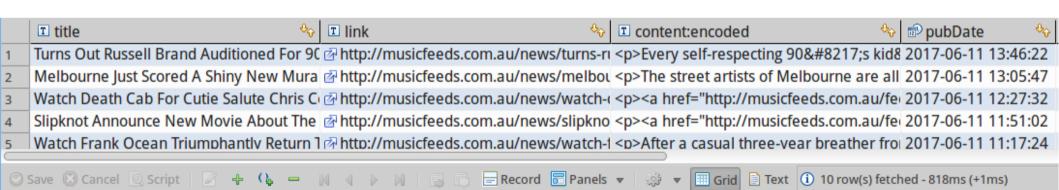

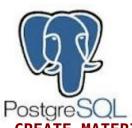

```
CREATE MATERIALIZED VIEW mv rss music newslists AS
SELECT current timestamp AS refreshed
, ROW NUMBER() OVER() AS rn
, 'Rolling Stone' AS source
 'http://www.rollingstone.com/music/rss' AS url
. r.title
. r. "content:encoded" AS content
, TRUE AS encoded
, r.link
, r. "pubDate" AS published
FROM rss rolling stone AS r
UNION
SELECT current timestamp AS refreshed
, ROW NUMBER()OVER() AS rn
 'Music-News' AS source
 'http://www.music-news.com/rss/UK/news?includeCover=false' AS url
. r.title
, r.description AS content
, FALSE AS encoded
, r.link
, r. "pubDate" AS publihed
FROM rss music news AS r
UNION
SELECT current timestamp AS refreshed
, ROW NUMBER() OVER() AS rn
 'MusicFeeds' AS source
 'http://musicfeeds.com.au/news/feed/' AS url
, r.title
, r."content:encoded" AS content
. TRUE AS encoded
, r.link
, r. "pubDate" AS published
FROM rss musicfeeds AS r
UNION
SFIFCT current timestamn AS refreshed
```

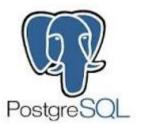

```
CREATE UNIQUE INDEX udx_mv_rss_music_newslists_source_rn
    ON mv_rss_music_newslists USING btree
        (source, rn)
;

REFRESH MATERIALIZED VIEW CONCURRENTLY mv_rss_music_newslists;

SELECT *
FROM mv_rss_music_newslists AS r
    INNER JOIN sqlite_artist AS a
        ON r.title ilike '%' || a."Name" || '%'
        OR r.content ilike '%' || a."Name" || '%'
;
```

|                         | ® refreshed         | चिrn ⁰o | I source ↔    | □ url 🌣                               | <b>I</b> title ∜v                            | <b>I</b> content         |  |  |  |
|-------------------------|---------------------|---------|---------------|---------------------------------------|----------------------------------------------|--------------------------|--|--|--|
| 1                       | 2017-06-11 23:23:28 | 3       | MusicFeeds    | ☑ http://musicfeeds.com.au/news/feed/ | Watch Death Cab For Cutie Salute Chris C     | <a href="&lt;/th"></a>   |  |  |  |
| 2                       | 2017-06-11 23:23:28 | 7       | MusicFeeds    |                                       | Looks Like Migos Are About To Announce       | Concert                  |  |  |  |
| 3                       | 2017-06-11 23:23:28 | 8       | MusicFeeds    | ☑ http://musicfeeds.com.au/news/feed/ | The 50 Most Overlooked Songs Of The '90      | ) <a href="&lt;/td"></a> |  |  |  |
| 4                       | 2017-06-11 23:23:28 | 8       | MusicFeeds    |                                       | The 50 Most Overlooked Songs Of The '90      | ) <a href="&lt;/td"></a> |  |  |  |
| 5                       | 2017-06-11 23:23:28 | 18      | Rolling Stone | http://www.rollingstone.com/music/rss | Katv Perrv: Tavlor Swift Tried to 'Assassina | <a href="&lt;/td"></a>   |  |  |  |
| Save Save Cancel Script |                     |         |               |                                       |                                              |                          |  |  |  |

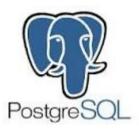

#### Next Talk

FrOSCon St. Augustin August 19th and 20th 2017 Database Change Management with Sqitch

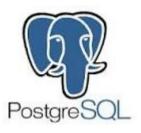

### Link List

#### **PGXN** Extensions:

- mysql\_fdw, MySQL/MariaDB FDW
- sqlite\_fdw, SQLite FDW

Slide and source on Github:

https://github.com/sjstoelting/talks/

## One Database To Rule 'em All

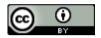

This document by Stefanie Janine Stölting is covered by the Creative Commons Attribution 4.0 International